## AutoCAD Crack [Win/Mac] [Latest-2022]

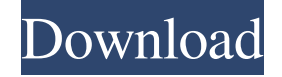

**AutoCAD Crack For Windows [April-2022]**

1999: Jorgensen's design of CAESAR II for AutoCAD Cracked Version, an interface design for an online-only version of AutoCAD was featured in the New York Times. 2010: Update 9's have brought improvements such as a number of new design and engineering applications for 2D drawing & 3D modeling. Also, the graphics preview option has been enhanced. The license fee has increased from \$35 to \$100 Service releases AutoCAD, like other applications from Autodesk, is a service release, which is a product improvement cycle. The cycle consists of two phases: the development phase and the maintenance phase. During the development phase, significant improvements are made. This is done by teaming engineers with users to create a better and stronger product. In order to create a better product, engineers make tradeoffs between enhancing the features of a product and maintaining compatibility with previous releases. For example, new AutoCAD features like a large font (larger than 32 pixels in height) may conflict with existing files, but an important application like functionality

The standard AutoCAD software comes in three levels of functionality: Professional, Architectural and Technical. Each version of AutoCAD is bundled with many thousands of specialized drawings, tools, and other features, which are referred to as "plug-ins". Because AutoCAD's interface and drawing tools have changed over the years, the plug-ins used to operate AutoCAD have changed as well. For example, the Autodesk Library (located in the Program Files folder on all Windows operating systems) contains the main AutoCAD and associated plug-in files. This article explains how to add plug-ins to Autodesk AutoCAD 2017. The cost of the standard AutoCAD 2017 is US\$2,995, but upgrades are available and support is available in a self-help format online. A standalone AutoCAD is about \$2,000. How to add plug-ins to AutoCAD? Plug-ins are extensions to the normal AutoCAD installation, which makes them additional features available to AutoCAD users. They are also the source of the odd error messages when the installer or AutoCAD is not running properly. For AutoCAD 2017, the file of interest is called "AutoCAD.dll". The plug-ins for AutoCAD 2017 appear to be located in three places: The Autodesk Library, at "C:\Program Files\Autodesk\AutoCAD 2017\Lib\AutoCAD.dll" A subfolder of "C:\Program Files\Autodesk\AutoCAD 2017\Plug-ins", or, in some cases, "C:\Program Files\Autodesk\AutoCAD 2017\Plugin"... "C:\Program Files\Autodesk\AutoCAD 2017\Plug-ins\Plugin". Plug-ins can also be downloaded from the Autodesk website. The Autodesk Library can be installed on a local computer, on a workstation that's part of the network, or on a network drive. Once it's there, the user can install a plug-in by dragging and dropping it into the Autodesk Library folder on a local computer or into the Autodesk Library folder on the network. In AutoCAD 2017, there is a new button on the Manage Plug-ins dialog (Window > Plug-ins > Manage Plug-ins). The dialog will search for any

**AutoCAD Crack +**

may be sacrificed to make AutoCAD more user friendly. AutoCAD uses these release cycles to evolve, and improve, its applications over time. A service release is not intended for upgrading from a previous release to a later one. Instead, it is intended to enhance the functionality of a product and improve its compatibility with previous releases. It can provide the user with many new features or enhancements, such as better 3D geometry representation, enhanced 2D printing support, enhanced annotation features, etc. Autodesk releases new versions of AutoCAD and several other programs each year. Since its first release in 1983, over 700 million updates have been released. Release history AutoCAD supports a number of "Core" releases. The "Core" is a new release with minor fixes and enhancements. All the releases after "Core" have been noncore releases. A non-core release is a major release that contains new features and fixes. Any new release has a version code that is higher than that of the previous release. For example, AutoCAD 2016 is version 16.0 and AutoCAD 2016.1 is version 16.1. As with other products from Autodesk, a new release of AutoCAD is released every 18 months. AutoCAD has about 220 million lines of code, is made of about 600,000 separate components, and has 5b5f913d15

Open the program and the 3D editor. Go to the file "bench\_tripods.dwg", open it. Make sure that the file is opened using Adobe Acrobat, because it can cause problems if you use other programs. Go to the file "Bench Tripods.dwg", open it. Go to a single section (we used section 1). Go to the top of the model, in the Modeler, press the "Toggle on" button. In the Modeler, Press "Toggle off" in the Navigator view and in the Viewport view. In the Modeler, Press "Toggle off" in the Viewport view and in the Navigator view. Go to the 3D view, press the button "Toggle off" in the viewer. Go to the first object that you want to select, press the button "Toggle off" in the viewer. Go to the 3D view, press the button "Toggle on" in the viewer. Go to the first object that you want to select, press the button "Toggle off" in the viewer. Go to the 3D view, press the button "Toggle on" in the viewer. Select the object that you want to export (we selected the "Base" object), press the button "Toggle on" in the viewer. Select the 2D view, press the button "Toggle off" in the viewer. Go to the 3D view, press the button "Toggle off" in the viewer. Go to the 2D view, press the button "Toggle off" in the viewer. Select the 4th object that you want to export, press the button "Toggle on" in the viewer. Go to the 3D view, press the button "Toggle on" in the viewer. Select the 2D view, press the button "Toggle off" in the viewer. Go to the 3D view, press the button "Toggle on" in the viewer. Select the second object that you want to export, press the button "Toggle on" in the viewer. Go to the 3D view, press the button "Toggle off" in the viewer. Go to the 2D view, press the button "Toggle on" in the viewer. Select the first object that you want to export, press the button "Toggle off

**What's New in the?**

Download the sample files below or select download to get to the new features! Markup Import What's new in AutoCAD 2023 Rapidly send and incorporate feedback into your designs. Import feedback from printed paper or PDFs and add changes to your drawings automatically, without additional drawing steps. The same user interface that you are used to with other CAD applications has been adopted to suit a variety of editing scenarios within AutoCAD. For example, you can simply type in a change, add or delete a part in the status bar as you would in other applications. Or you can draw a simple line, type in a change and see the result immediately. The transition between the initial drawing and the modified drawing is seamless. Importing User Input Previously, you needed to make several manual steps to import user feedback into your designs. These steps included: Importing the paper or PDF into the new drawing. Assigning a new layer to the imported content. Exporting the imported content as a PDF and open it in a separate application. And in the other direction, if you exported feedback from a PDF and inserted it into the current drawing, the PDF was inserted without a new layer, and its marks were not preserved. To remove user input from your drawing, you could delete it manually. You could also use "Remove object," as discussed in the previous blog post, but that command required two steps to complete. In AutoCAD 2023, we have completely revamped these capabilities. It's now possible to take a single step to import user input into the current drawing or to remove it from a drawing. The operation is easy and intuitive. (For details, refer to Markup Assist, on page 6 in our blog post.) After downloading the sample files below, you can import your design document into your AutoCAD drawing, view the modified drawing and compare it to

the initial drawing. (Note that you will see the "Remove object" command that we mentioned in the previous post; it is there to show the one-step method to delete userprovided input.) Importing from Paper and PDFs Importing feedback from a paper or PDF is just as easy as importing a CAD file, only you need to upload the file to a folder on your computer. It's as simple as this: 1. Go to the file

<https://wakelet.com/wake/WU6ITmD0WdXYTWYB5ap45> <https://lanesida.com/wp-content/uploads/2022/06/kacinep.pdf> <https://citywharf.cn/autocad-crack-free-license-key-mac-win-latest-2022/> <https://cambodiaonlinemarket.com/?p=3294> <https://business-babes.nl/wp-content/uploads/2022/06/conntal.pdf> <https://www.slaymammas.com/autocad-19-1-crack-with-registration-code-win-mac/> <https://loquatics.com/wp-content/uploads/2022/06/chayast.pdf> [https://social.halvsie.com/upload/files/2022/06/oauxw6GjvyUc2WLJTNGy\\_07\\_682fe3badfc07a9f9b4c52d0d5651210\\_file.pdf](https://social.halvsie.com/upload/files/2022/06/oauxw6GjvyUc2WLJTNGy_07_682fe3badfc07a9f9b4c52d0d5651210_file.pdf) <https://horley.life/autocad-21-0-crack-license-key-full-free-2022/> <https://asu-bali.jp/wp-content/uploads/2022/06/AutoCAD-1.pdf> <https://www.bbmproject.it/wp-content/uploads/2022/06/emmarey.pdf> <http://rastadream.com/?p=3122> <https://www.dpfremovalnottingham.com/2022/06/07/autocad-2017-21-0-crack-product-key-for-windows-latest-2022/> <http://dox.expert/?p=13899> <https://healthcarenewshubb.com/autocad-crack-2/> <https://ljdnpodcast.com/autocad-crack-full-product-key-free-download/> [https://vumview.com/upload/files/2022/06/vEZjuB6Z7aJoAjXgHlOn\\_07\\_682fe3badfc07a9f9b4c52d0d5651210\\_file.pdf](https://vumview.com/upload/files/2022/06/vEZjuB6Z7aJoAjXgHlOn_07_682fe3badfc07a9f9b4c52d0d5651210_file.pdf) [https://thefuturegoal.com/upload/files/2022/06/TSLqByZzGyKk974EEuSB\\_07\\_682fe3badfc07a9f9b4c52d0d5651210\\_file.pdf](https://thefuturegoal.com/upload/files/2022/06/TSLqByZzGyKk974EEuSB_07_682fe3badfc07a9f9b4c52d0d5651210_file.pdf) <https://captainseduction.fr/autocad-2019-23-0-crack-activation-code-for-windows/> [https://wanaly.com/upload/files/2022/06/Y9Vll1MHFwulAOx7Gttz\\_07\\_682fe3badfc07a9f9b4c52d0d5651210\\_file.pdf](https://wanaly.com/upload/files/2022/06/Y9Vll1MHFwulAOx7Gttz_07_682fe3badfc07a9f9b4c52d0d5651210_file.pdf)

Each trainer has the following minimum and recommended requirements. NPC Trainer Minimum Recommended PC Specs Kasumi: OS: Windows 7 (32/64-bit) Processor: Intel Core i3-3220 CPU, 2.4GHz or AMD FX-6300 Memory: 4GB Graphics: NVIDIA GeForce GTX 560 or ATI Radeon HD 5870 Hard Drive: 25GB DirectX: Version 9.0c Network: Broadband Internet connection Sound Card: DirectX compatible

## Related links: